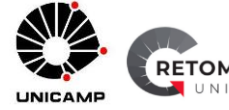

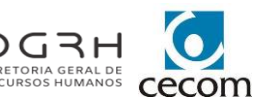

## **PROTOCOLO DE ORIENTAÇÃO PARA OS RHS, CHEFIAS E COMITÊS DE CRISE DAS UNIDADES**

### **E SECRETARIAS DE GRADUAÇÃO, PÓS GRADUAÇÃO E COLÉGIOS TÉCNICOS**

## **SERVIDOR/ALUNO ÁREA NÃO SAÚDE**

#### **1. Quais são os sintomas de suspeita de COVID-19?**

- Sintomas mais comuns: cansaço, febre, tosse, dor de cabeça e no corpo, dor de garganta, congestão nasal e coriza, perda do olfato e paladar.

- Sintomas menos comuns: diarréia, conjuntivite, erupções cutâneas.

- Sintomas mais graves: falta de ar, perda da fala e/ou dor no peito.

#### **2. O servidor/aluno informa que está com sintomas respiratórios.**

- Ele deverá se afastar das atividades presenciais ou não comparecer ao trabalho/aula, e adotar as medidas de isolamento domiciliar.

- Orientar para preenchimento do aplicativo EducaSaúde.

- Orientar a procurar atendimento médico em um serviço de saúde (CECOM ou outro serviço de saúde).

- Orientar que se receber atestado médico e/ou resultado do teste para COVID-19 deverá encaminhar para o RH/Secretaria da Unidade assim que possível.

#### **3. O servidor/aluno apresenta teste positivo para COVID-19, com ou sem sintomas.**

- Ele deverá ficar afastado das atividades presenciais e adotar as medidas de isolamento e precaução.

- Tempo de afastamento:

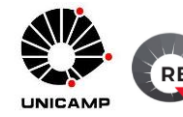

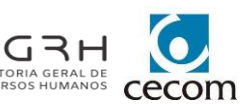

- Sintomático: afastamento de 07 dias a contar do 1º dia com sintomas, com retorno às atividades presenciais se estiver sem febre a pelo menos 24h, sem uso de antitérmicose sem sintomas respiratórios (coriza, dor de garganta e falta de ar). Se após os 07 dias os sintomas persistirem, deve procurar atendimento no CECOM ou outro serviço de saúde.
- Assintomático: afastamento de 07 dias a contar da data de coleta do exame, com retorno às atividades presenciais desde que não tenham aparecido sinais ou sintomas suspeitos de COVID-19. No caso de surgirem sinais ou sintomas da doença durante o período de isolamento, deve procurar o CECOM ou outro serviço de saúde
- → Não há necessidade de realizar nova testagem para SARS-COV-2 nas situações citadas acima.

- No caso do servidor, ao receber o atestado médico e/ou o resultado do teste positivo para COVID-19, o RH deverá proceder da seguinte forma:

- Servidor Unicamp: encaminhar o atestado/resultado por e-mail para a DGRH/DSO – [dgrhprev@unicamp.br](mailto:dgrhprev@unicamp.br)
- Servidor FUNCAMP: inserir o atestado/resultado no sistema PAINEL X.

- Caso o servidor/aluno tenha resultado de teste positivo para COVID-19 ou atestado médico fornecido por um serviço de saúde externo à Universidade, ele deverá encaminhar o mesmo para o RH/Secretaria.

- Para o caso de servidores: o RH deverá na sequência, encaminhar o atestado/resultado para o CECOM – [nvececom@unicamp.br,](mailto:nvececom@unicamp.br) com cópia para a DGRH/DSO (**se forservidor Unicamp**) - [dgrhprev@unicamp.br.](mailto:dgrhprev@unicamp.br) No caso do servidor FUNCAMP, inserir no sistema PAINEL X.
- Para o caso de alunos: a Secretaria deverá encaminhar o atestado/resultado para o CECOM [\(nvececom@unicamp.br\)](mailto:nvececom@unicamp.br).

#### **4. O que é Rastreamento de Contato de Caso Positivo para COVID-19?**

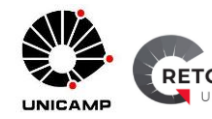

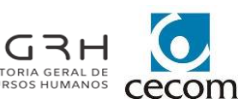

- Ao tomar conhecimento de um caso positivo para COVID-19, o RH/Secretaria e chefia imediata, se necessário com auxílio do servidor/aluno, devem identificar os possíveis contatos no ambiente de trabalho/aula baseados na definição do Ministério da Saúde.

### **5. O que é Contato Próximo de Caso Positivo para COVID-19?**

DEFINIÇÃO DE CONTATO: Refere-se qualquer pessoa que esteve em contato próximo a um caso confirmado de covid-19, durante o seu período de transmissibilidade, ou seja, entre 2 dias antes e 10 dias após a data de início dos sinais e/ou dos sintomas ou a data da coleta do exame de confirmação laboratorial (caso confirmado assintomático), em uma das situações:

- a) Teve contato durante mais de 15 minutos a menos de 1 metro de distância com um caso confirmado, sem ambos utilizarem máscara facial ou a utilizarem de forma incorreta;
- b) Teve um contato físico direto como aperto de mãos e abraço com um caso confirmado.
- c) Seja contato domiciliar ou residente na mesma casa de um caso confirmado.

Ministério da Saúde, 2022.

#### **6. Se o servidor/aluno for contactante de caso positivo para COVID-19.**

- Ele deverá se afastar das atividades presenciais ou não comparecer ao trabalho/aula, e adotar as medidas de isolamento domiciliar por 07 dias a contar da data do último contato com o caso positivo.

- Deverá informar a sua chefia imediata/docente responsável, que irão definir o formato das atividades remotas, nos casos em que se aplicam.

#### **a) Contato domiciliar**:

- O documento comprobatório da doença do caso confirmado deverá ser enviado ao RH/Secretaria (se a coleta foi realizada no CECOM não há necessidade de enviar o resultado).
- O RH/Secretaria deverá enviar um e-mail para [monitoramento@cecom.unicamp.br,](mailto:monitoramento@cecom.unicamp.br) solicitando a realização do teste para COVID-19 com as seguintes informações: nome completo, matrícula, CPF, telefone, e-mail, função e local de trabalho do contactante. Informar o nome completo e CPF do caso positivo. Anexar o laudo do exame do caso positivo.

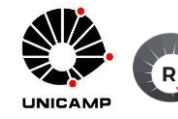

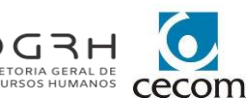

### **b) Contato no trabalho/sala aula:**

- Ao tomar conhecimento de um caso confirmado de COVID-19, que não foi atendido no CECOM, o RH/Secretaria da Unidade deverá enviar uma listagem, por e-mail [\(nvececom@unicamp.br\)](mailto:nvececom@unicamp.br) para o CECOM, informando os seguintes dados dos contactantes: nome completo, matrícula/RA, CPF, telefone, e-mail, função/curso, local e data do último contato com o caso positivo.
- Se o caso positivo de COVID-19 foi atendido no CECOM, a equipe do CECOM fará contato com o RH/Secretaria para que seja realizado, em conjunto com a chefia ou o docente responsável, o rastreamento de eventuais contactantes do caso positivo, no trabalho/sala de aula.
- Na sequência, serão enviadas pelo CECOM as orientações cabíveis e convocação para a coleta de RT-PCR ao e-mail do servidor/aluno contactante.
- Se o resultado do RT-PCR for negativo, o funcionário/aluno poderá retornar às suas atividades presenciais na Universidade a partir do 7º dia de seu último contato com a pessoa confirmada para COVID-19.
- Se o resultado do teste for positivo, o funcionário/aluno receberá do CECOM orientações e atestado médico de 07 dias a contar da data da coleta do seu exame.

#### **7. Se o servidor/aluno informar que teve contato com caso suspeito de COVID-19.**

- Orientar que ele deve manter as atividades presenciais respeitando todos os protocolos de prevenção (uso de máscara, distanciamento de um metro e meio, higienização das mãos com freqüência).

- Orientar para esperar a confirmação ou não do caso, e se positivo, preencher o questionário do aplicativo EducaSaúde e informar a chefia imediata e RH/Secretaria.

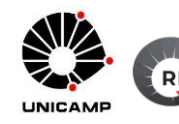

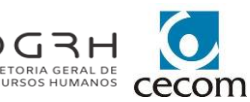

# **8. Abertura de Comunicado de Acidente de Trabalho (CAT) para caso positivo de COVID-19 (somente para servidor).**

- Se é servidor CLT, entrar em contato com a DSO pelo e-mail [dgrhmt@unicamp.br.](mailto:dgrhmt@unicamp.br)

- Se é servidor ESU, deverá procurar o RH para que ele auxilie na instauração de Procedimento para Enquadramento de Acidente de Trabalho junto ao DPME. O DPME é o órgão responsável pela análise da documentação apresentada, a fim de enquadrar o atestado médico como acidente de trabalho/doença ocupacional. As orientações detalhadas podem ser acessadas no Portal da DGRH – Produtos e Serviços – Acidente de Trabalho ESU [\(https://www.dgrh.unicamp.br/produtos-e-servicos/seguranca-do](https://www.dgrh.unicamp.br/produtos-e-servicos/seguranca-do-trabalho/acidente-trabalho-esu)[trabalho/acidente-trabalho-esu\)](https://www.dgrh.unicamp.br/produtos-e-servicos/seguranca-do-trabalho/acidente-trabalho-esu)

# **9. Sou do RH/Secretaria dos Campi de Limeira/Piracicaba e tenho servidor/aluno com resultado positivo para COVID-19.**

- Envie e-mail para [cecomlim@unicamp.br;](mailto:cecomlim@unicamp.br) [giovanet@unicamp.br;](mailto:giovanet@unicamp.br) [elenagfr@unicamp.br;](mailto:elenagfr@unicamp.br) [nadiam@uicamp.br;](mailto:nadiam@uicamp.br) – com os dados do caso positivo (nome completo, matrícula/RA, CPF, e-mail e telefone), e o laudo do exame positivo em anexo. No caso de haver contactantes, envie neste mesmo e-mail a planilha de contactantes (enviadas aos RHs pelo CECOM Limeira) preenchida.

- Serão enviadas pelo CECOM Limeira ao servidor/aluno as orientações cabíveis e convocação para coleta de RT-PCR aos contactantes (caso necessário).

- Se o contactante do caso positivo for servidor/aluno da FOP e COTIL (curso Técnico em Enfermagem) ele deve permanecer em atividade presencial, e aguardar convocação do CECOM por e-mail para a coleta do RT-PCR.

- Se o contactante for servidor/aluno das demais unidades ele deverá se afastar das atividades presenciais ou não comparecer ao trabalho/aula, e adotar as medidas de isolamento domiciliar por 07 dias a contar da data do último contato com o caso positivo.

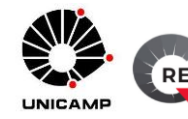

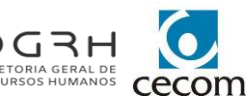

# **10. Se o servidor/aluno for do campus de Limeira ou de Piracicaba e estiver com sintomas suspeitos de COVID-19.**

- Campus Limeira: poderá recorrer ao atendimento médico do CECOM Campinas, Hospital Humanitária, Santa Casa de Limeira, Pronto Atendimento do Jardim Aeroporto e do Parque Hipólito ou a UPA Abílio Pedro.

- Campus Piracicaba: poderá recorrer ao atendimento médico do CECOM Campinas ou a UPA 24H Unidade Piracicamirim.

#### **11. Como acessar o aplicativo EducaSaúde.**

- Se você for acessá-lo usando o telefone celular: baixe o aplicativo "Unicamp Serviços" em sua loja de aplicativos. Se você já fez isso, baixe novamente para atualizá-lo. Há nele um novo botão chamado "EducaSaúde". Clique no botão "EducaSaúde".

- Se você for usar seu computador, acesse: [https://www.educasaude.unicamp.br](https://www.educasaude.unicamp.br/)

- Em qualquer dos casos acima, aparecerá uma tela com um espaço para que você digite seu "login" e senha da Unicamp (do SiSe), a mesma que você já utiliza para a maioria dos serviços online na Universidade.

- Preencha o questionário de sintomas e outras informações. Clique no botão "Enviar". Aparecerá então uma tela com instruções sobre o que fazer em seguida. Essas instruções variam conforme os sintomas que você informou no questionário.

- Mais informações:

[https://www.unicamp.br/unicamp/cartilha-COVID-19/aplicativo-para-vigilancia-em-saude](https://www.unicamp.br/unicamp/cartilha-covid-19/aplicativo-para-vigilancia-em-saude-da-unicamp-educasaude)[da-unicamp-educasaude](https://www.unicamp.br/unicamp/cartilha-covid-19/aplicativo-para-vigilancia-em-saude-da-unicamp-educasaude)

**Documento elaborado pelo CECOM e DGRH em 18/02/2022.**